WindowsVista PDF

https://www.100test.com/kao\_ti2020/266/2021\_2022\_WindowsVis \_c100\_266186.htm Windows Vista Wista

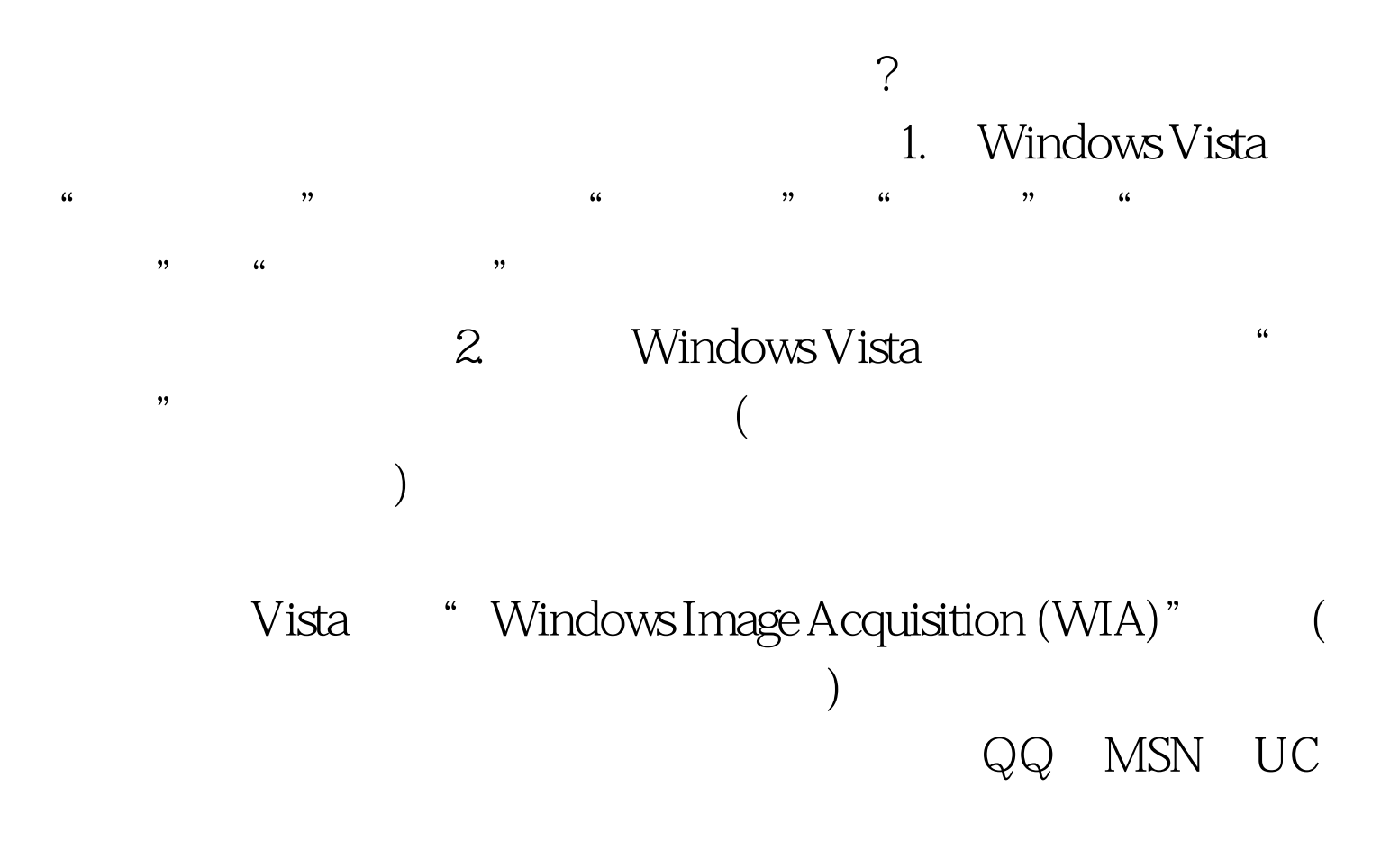

 $($  i AMCAP) 100Test www.100test.com